#### INF2310 16. februar 2010 Ukens temaer (Kap 3.3 i DIP)

- Histogramtransformasjoner
	- Histogramutjevning
	- Histogramtilpasning/-spesifikasjon
	- Standardisering av histogram for billedserier
- Lokal gråtone-transformasjon

### Repetisjon av histogrammer

- Gråtonehistogram: h(i) = antall piksler i bildet med pikselverdi i, og følgelig er  $\sum_{i=0}^{G-1} h(i) = n \times m$
- Det normaliserte histogrammet:

$$
p(i) = \frac{h(i)}{n \times m}, \qquad \sum_{i=0}^{G-1} p(i) = 1
$$

Det kumulative histogrammet:

$$
c(j) = \sum_{i=0}^{j} h(i)
$$

2010.02.16 1 / 26

2010.02.16 INF2310 2 / 26

# Repetisjon av histogrammer II

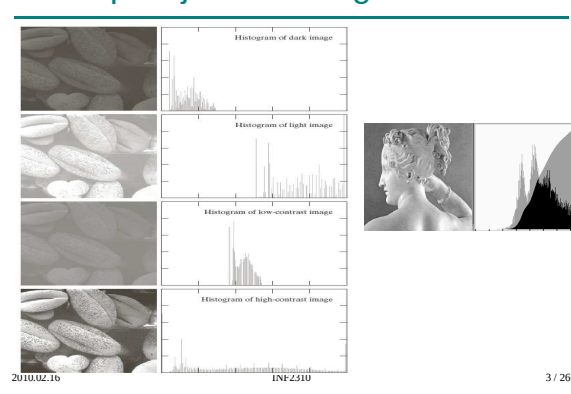

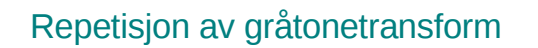

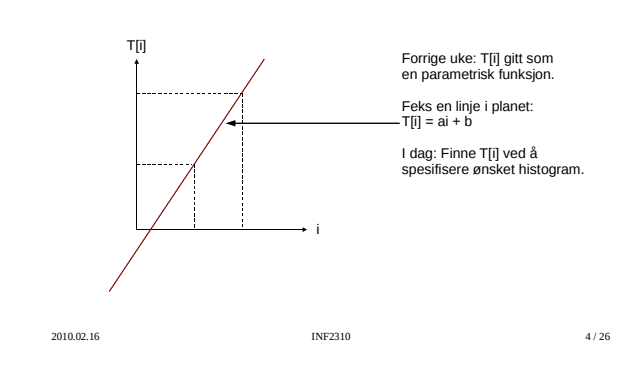

#### Histogramutjevning (*histogram equalization*)

- Mål: Maksimere kontrasten Gjøre histogrammet uniformt (flatt)  $\leftrightarrow$  Kumulative histogrammet en rett linje
- Middel: Global gråtonetransform; T[i] Altså flytte på (hele) histogramsøyler
- Tilnærming ved å spre søylene mest mulig utover det støttede intensitetsintervallet

#### Tommelfingerløsning

- Vil ha store mellomrom mellom høye søyler, og lite mellomrom der vi har lave søyler → en transform med høyt stigningstall hvor det er mange piksler, og lavt stigningstall hvor det er få piksler
- Det **kumulative histogrammet** har akkurat disse egenskapene
- Histogramutjevnings-transformen, T[i], er gitt ved det skalerte kumulative histogrammet til innbildet

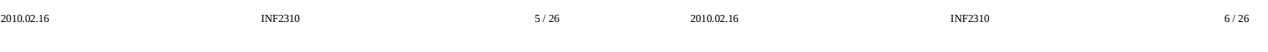

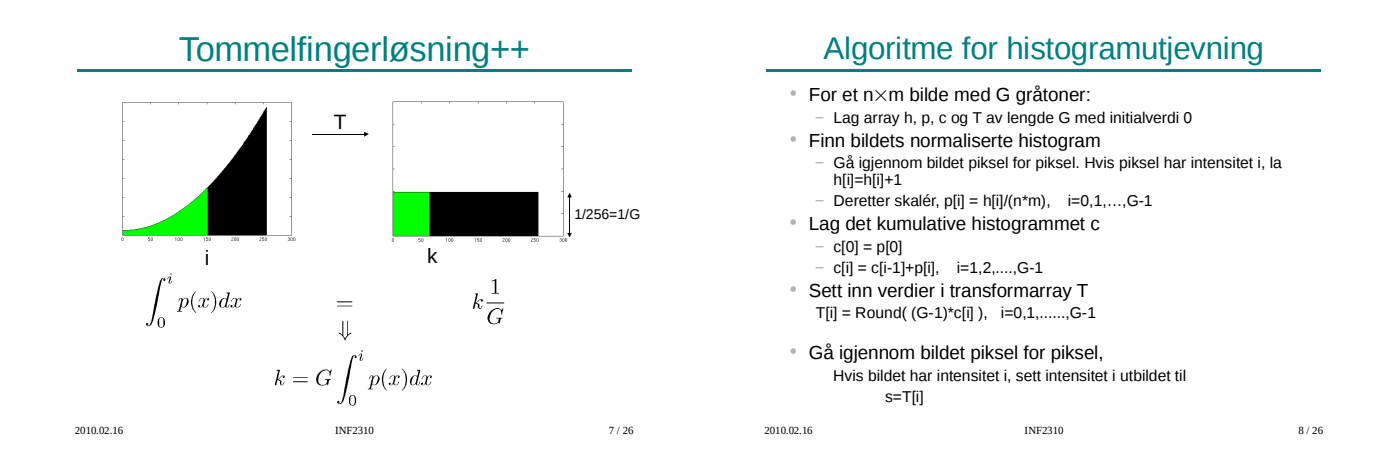

#### Histogramutjevning - eksempel I

 Det resulterende histogrammet ser ikke flatt ut, men det kumulative histogrammet er tilnærmet en rett linje

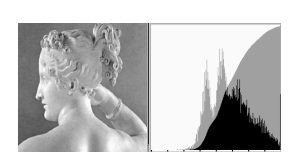

 Husk at søylene ikke kan splittes for å tilfredstille et flatt histogram ved ren gråtonetransform

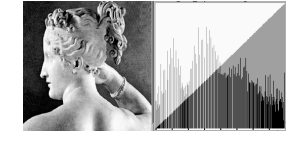

2010.02.16 9/26

#### Histogramutjevning - eksempel II

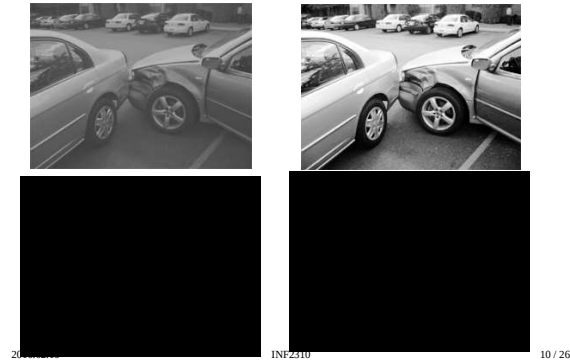

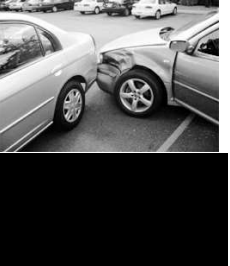

#### Histogramutjevning - eksempel III

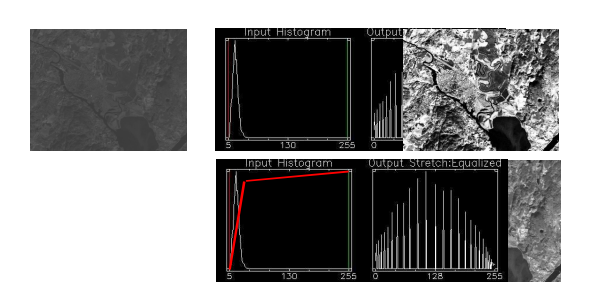

2010.02.16 11 / 26

# Histogramtilpasning

- Histogramutjevning gir flatt histogram
- Kan spesifisere annen form på resultathistogrammet:
	- 1. Gjør histogramutjevning på innbildet, finn s=T(i)
	- 2. Spesifiser ønsket nytt histogram g(z)
	- 3. Finn den transformen  ${\sf T}_{\sf g}$  som histogramutjevner g(z) og inverstransformen T $_{\rm g}^{-1}$
	- 4. Inverstransformer det histogramutjevnede bildet fra punkt 1 ved z=T $_{\rm g}^{-1}$ (s)

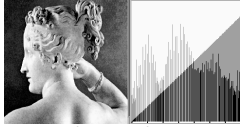

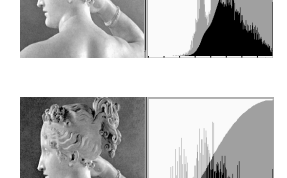

Histogram-utjevnet **Tilpasset Gauss-form** 

Tilpasning til Gauss-profil

2010.02.16 13 / 26

## Tilpasning til vilkårlig kurve

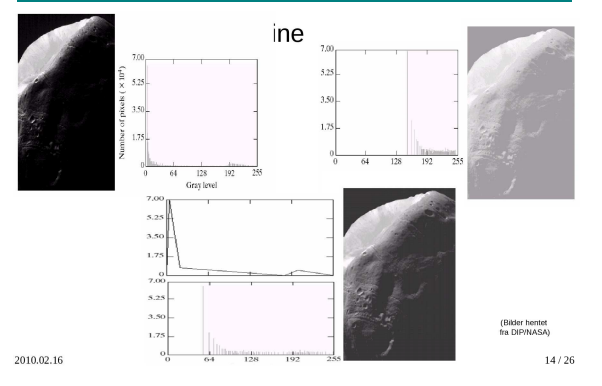

### "Histogram matching"

• Histogramtilpasning hvor det ene bildets histogram benyttes som ønsket form

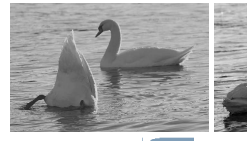

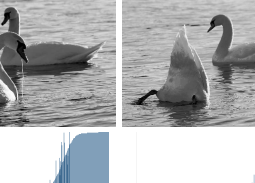

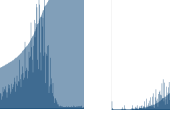

#### Standardisering av histogram

- Hensikt:
- Sørge for at alle bildene i en serie har like histogrammer Metoder:
- Histogramutjevning
	- Histogramspesifikasjon (f.eks. til oppgitt Gauss-profil)
- Hvorfor? Fjerne effekten av
	- Døgnvariasjon i belysning Aldringseffekter i lamper og detektorer Akkumulering av støv på linser etc.
	-
- Hvor:
	- Produkt-inspeksjon i industri
	- Ansiktsgjenkjenning (Eigen-face-demoen) Mikroskopering av celler
	- ...

2010.02.16 16 / 26 / 27 / 28 / 28 / 29 / 2010.02.16 16 / 26 / 27 / 28 / 29 / 29 / 2010.02.16

2010.02.16 15 / 26

## Når bør du IKKE gjøre dette?

#### • Ikke standardisere histogrammet hvis:

- Det kan være "reelle" variasjoner i middelverdi og varians til<br>bildene i en bildeserie
	- Formen på histogrammet kan ha verdi ved videre analyse
- Hva gjør du?
	- Behold originalene, og jobb på kopier
	- Gjør lineære gråtonetransformasjoner på bildene
	- Dette vil bevare strukturene i histogrammet,<br>selv om  $(\mu,\sigma)$  endres

#### Eksempel:

Mikroskopering av kreft-celler

2010.02.16 17 / 26

Click to add title

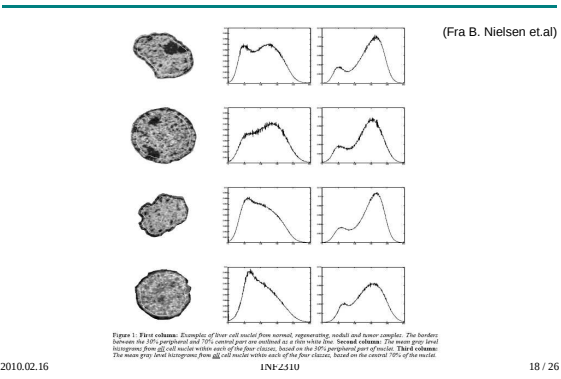

# Lokal gråtonetransform (GTT)

- Vil standardisere den **lokale** kontrasten
	- Samme kontrast over hele bildet
- Transformasjonene vi har sett på kan beregnes ut fra pikselverdiene i en **lokal omegn** (kvadratisk vindu) omkring punktet (x,y)
	- Kun pikselen (x,y) bestemmes av transformen basert på dette vinduets piksler
	- Altså egen transform for hver piksel i bildet

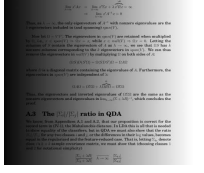

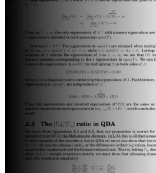

Lokal GTT - Eksempel I

Originalt Global histogram-utjevning

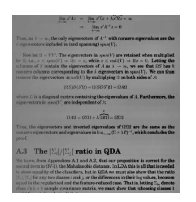

Lokal endring av middelverdi og kontrast

2010.02.16 19 / 26

2010.02.16 INF2310 20 / 26

#### Lokal GTT - Eksempel II

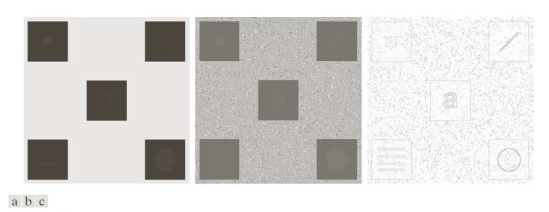

**FIGURE 3.26** (a) Original image. (b) Result of global histogram equalization. (c) Result of local histogram equalization applied to (a), using a neighborhood of size  $3 \times 3$ .

(Fra DIP, Gonzales & Woods)

2010.02.16 2010.02.16 INF2310 21 / 26

# Lokal GTT - 2

- Utfør lokal GTT som gir samme kontrast over hele bildet Histogramspesifikasjon
	- Beregn det kumulative histogrammet i et vindu sentrert om (x,y)
	- Endre senterpikselen ved den resulterende transformen

- Lineær standardisering av  $\sigma$ 

 $\overline{g}$ 

- Beregn  $\mu_{xy}$  og  $\sigma_{xy}$  i et vindu sentrert om (x,y)
- Transformer  $f(x,y)$  til  $g(x,y)$  med en lineær transform som gir nytt standardavvik  $\sigma$ <sub>o</sub> innenfor vinduet

$$
u_1(x,y) = \mu_{xy} + [f(x,y) - \mu_{xy}] \frac{\sigma_0}{\sigma_{xy}}
$$

$$
\boxed{ \text{ (Husk at vi kom frem til disse uttrykkene forrige uke) } }
$$

2010.02.16 22 / 26 22 / 26 22 / 27 / 28 22 / 29 23 10

# Lokal GTT - 3

• Ønsker vi også lokal GTT som også gir en ny middelverdi  $\mu_0$ , så bruker vi transformen

$$
g_2(x,y) = \mu_0 + [f(x,y) - \mu_{xy}] \frac{\sigma_0}{\sigma_{xy}}
$$

- Men dette vil ofte gi et "flatt" bilde
- $\cdot$  Parameteren  $\beta$  kan styre hvor kraftig vi endrer  $\mu$ :  $\beta = 0$  => uforandret middelverdi over hele bildet  $\beta = 1$  => lik middelverdi over hele bildet

$$
g_3(x, y) = \beta \mu_0 + (1 - \beta)\mu_{xy} + [f(x, y) - \mu_{xy}] \frac{\sigma_0}{\sigma_{xy}}
$$

2010.02.16 23 / 26

Lokal GTT - 4

• Hva er karakteristisk for homogene områder i et bilde?  $\sigma(x,y)=0$ 

- Her får vi problemer, fordi  

$$
g_3(x,y)=\ldots+[f(x,y)-\mu_{xy}]\frac{\sigma_0}{\sigma_{xy}}
$$

 $\cdot$  Innfører parameteren  $\delta$ :

$$
g_4(x, y) = \beta \mu_0 + (1 - \beta)\mu_{xy}
$$

$$
+ [f(x, y) - \mu_{xy}] \frac{\sigma_0}{\sigma_{xy} + \delta \sigma_0}
$$

Lokal pikselverdi-mapping gir (betydelig) økt regnearbeid

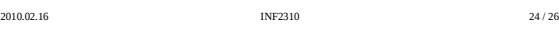

## Lokal GTT - Implementasjon

- Lokal konstrastendring er regnekrevende
	- Histogramspesifikasjon: Beregne nytt lokalt kumulativt histogram for hver piksel
	- Lineær transform: Beregne ny  $\mu$  og  $\sigma$  sigma for hver piksel
- Benytt overlappet mellom vinduene i det man flytter til neste piksel
	- Løpende oppdatere både histogrammet,  $\mu$  og  $\sigma$

#### 2010.02.16 25 / 26

2010.02.16 INF2310 26 / 26

Sentrale temaer i dag

• Standardisering av histogram for billedserier<br>Fierne effekten av variasjoner i avbildningsforhold (døgnvariasjon, lampe, støv etc)<br>Ikke lurt med histogramtlipasning hvis histogram-formen inneholder informasjon<br>som senere

Lokal gråtone-transformasjon Samme kontrast (og middelverdi) over hele bildet Beregn og benytt transformene på lokalt vindu rundt hver piksel Regnekrevende

Histogramtransformasjoner Histogramutjevning Histogramtilpasning